#### **DIGITAL COMMUNICATIONS I: LAYOUT & DESIGN**

### Curriculum Content Frameworks

**Please note: All assessment questions will be taken from the knowledge portion of these frameworks.**

*Prepared by* Bonnie Chamberlain, El Dorado High School Suzi Cotton, Pea Ridge Regina Efrid, Magnet Cove Tracy Laird, West Fork

Leisa Edwards, Education and Instruction Coordinator Arkansas Department of Career Education Karen Chisholm, Education and Instruction Manager Office of Assessment and Curriculum *Facilitated by*

#### *Edited by*

James Brock, Education and Instruction Manager Ginger Fisher, Education and Instruction Coordinator LaTrenda Jackson, Education and Instruction Coordinator Timothy Johnston, Education and Instruction Coordinator Peggy Wakefield, Education and Instruction Coordinator Office of Business & Marketing Technology Arkansas Department of Career Education

> *Disseminated by* Career and Technical Education Office of Assessment and Curriculum Arkansas Department of Career Education

## **Curriculum Content Frameworks**

## **DIGITAL COMMUNICATIONS I: LAYOUT & DESIGN**

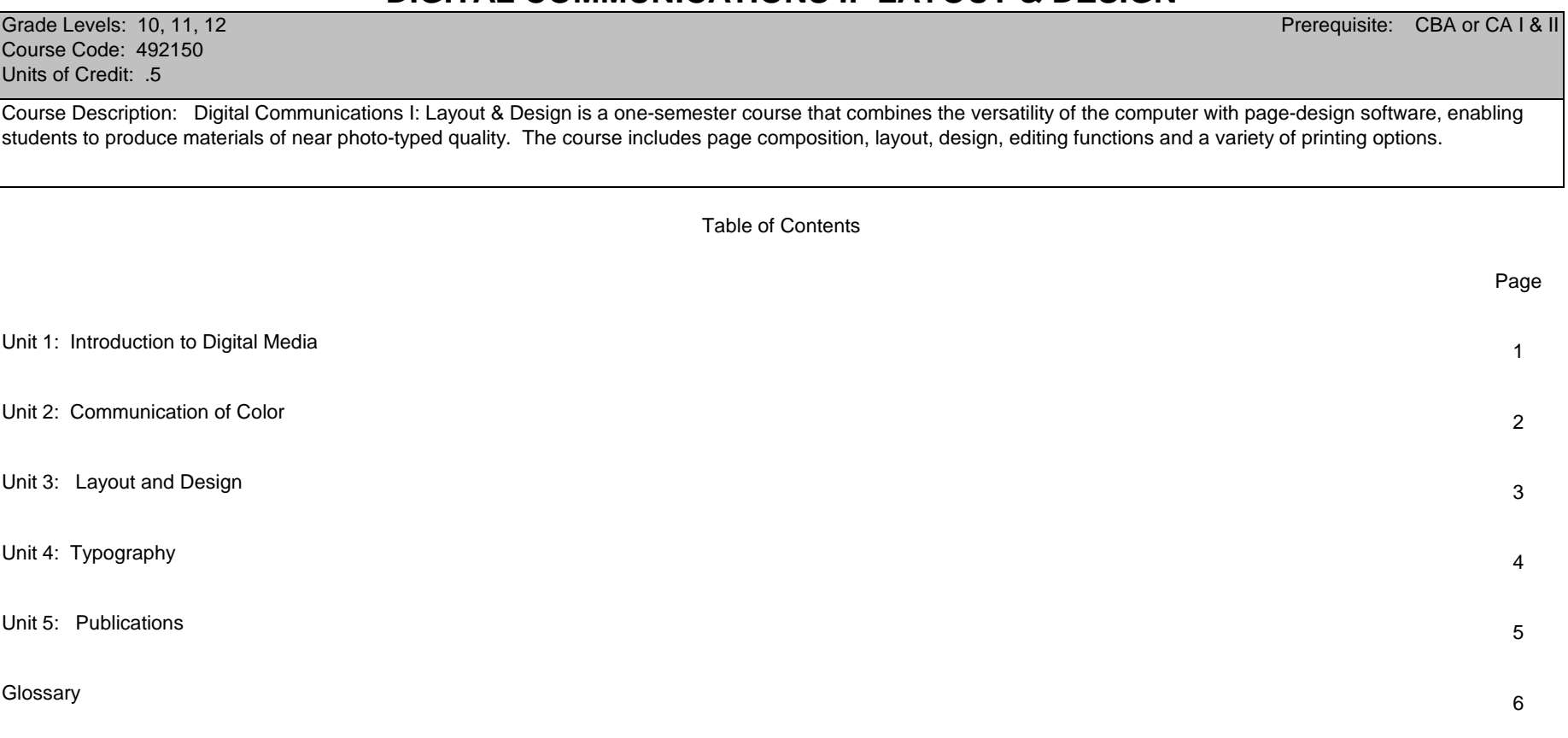

## **Unit 1: Introduction to Digital Media Hours: 3**

Terminology: Commercial photographer, Copyright laws, Desktop publisher, Desktop publishing, Digital media, Fair use, Freeware, Graphic designer, Multimedia, Photographer, Public domain, Royalty-free, Shareware, Trademark, Videographer, Web developer

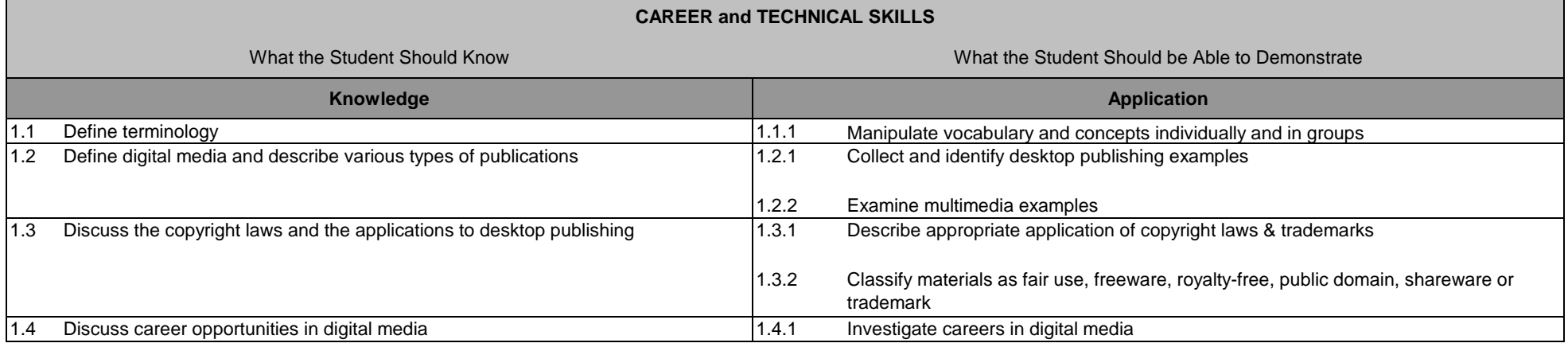

## **Unit 2: Communication of Color Hours: 7**

Terminology: Analogous colors, CMYK, Color scheme, Color theory, Color wheel, Communication of color, Complementary colors, Custom color, Hue, Monochromatic colors, Pantone, Process color, RGB, Saturation, Shade, Split-complementary colors, Spot color, Tint, Triadic colors

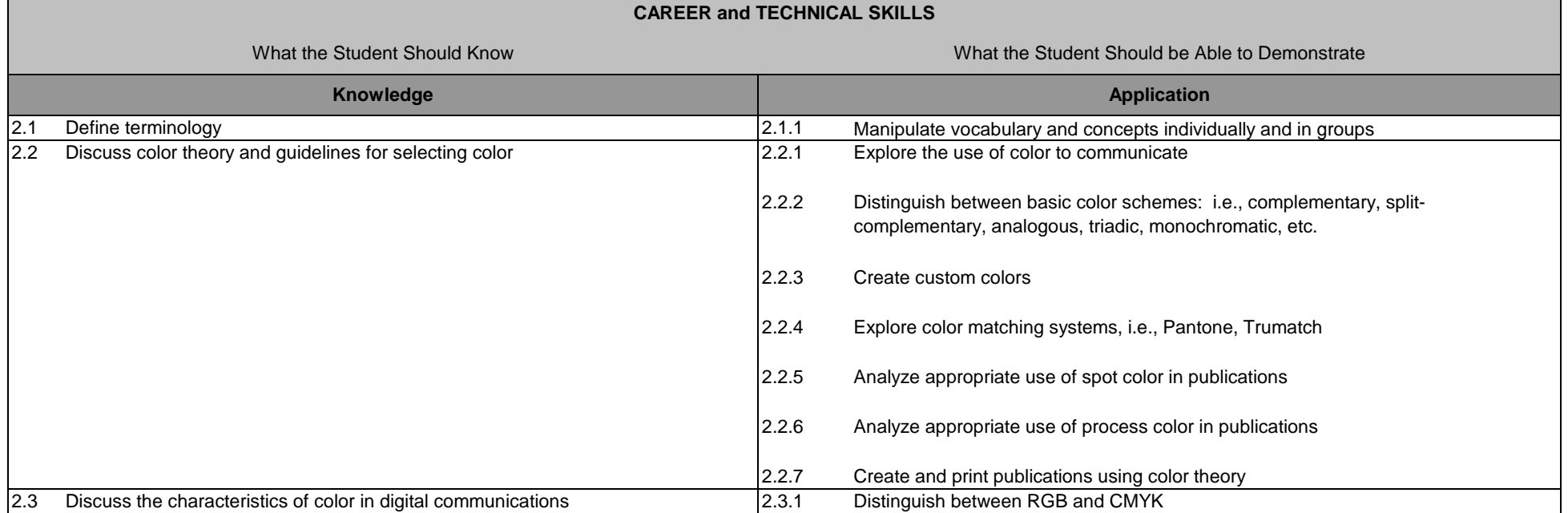

## **Unit 3: Layout and Design Hours: 20**

Terminology: Accordion fold, Additive color, Alignment, Asymmetrical balance, Balance, Binding, Bond, Card stock, Column, Consistency, Contrast, Flow, Focal point, Gatefold, Half fold, Layout, Legal, Letter, Line, Mass, Mock layout, Newsprint, Optical center, Paper weight, Perfect binding, Ream, Repetition, Row, Saddle stitch, Shape, Space, Spiral binding, Style, Subtractive color, Symmetrical balance, Table of contents, Tabloid, Target audience, Texture, Thumbnail sketch, Time frame, Trifold, Value, White space, Z-pattern

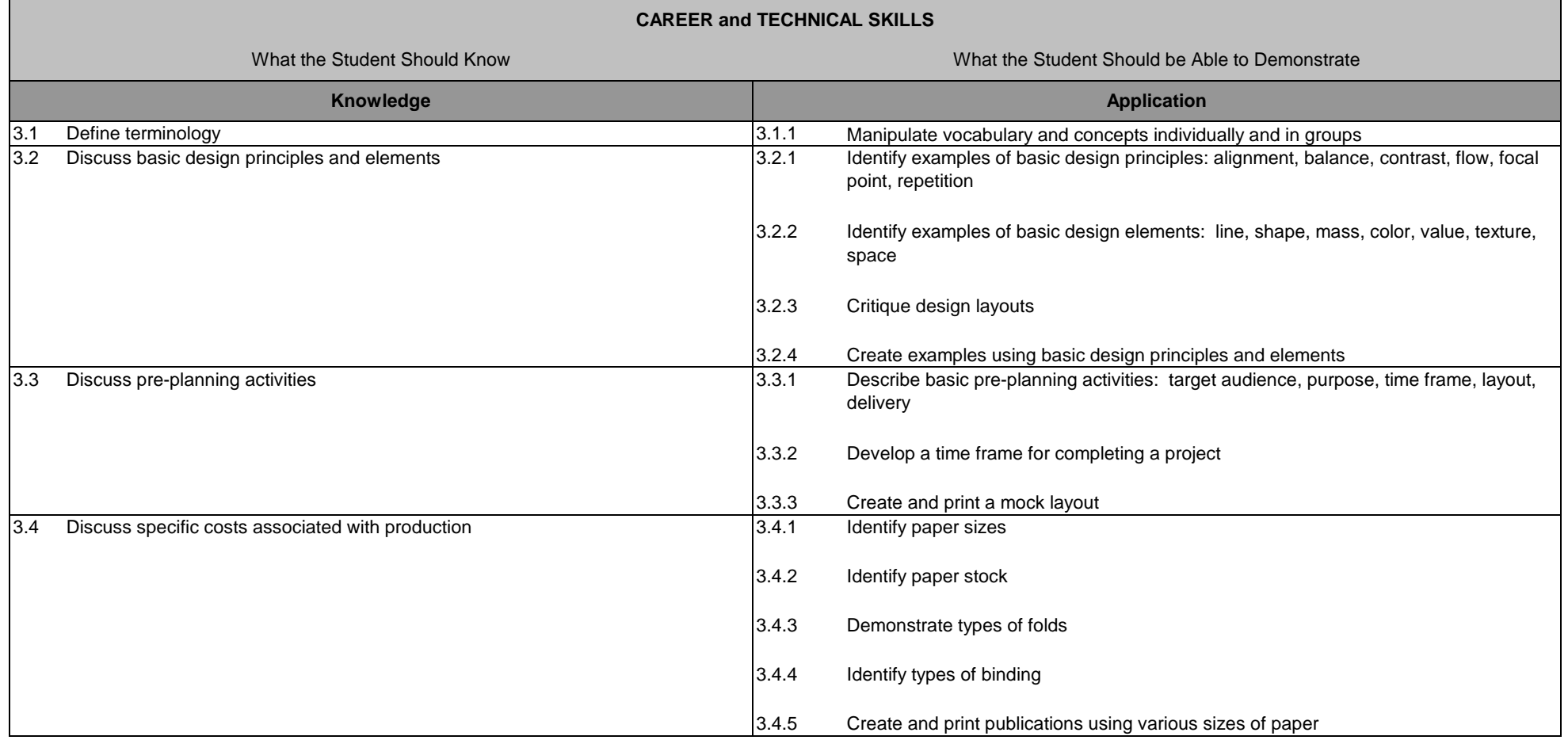

# **Unit 4: Typography Hours: 15**

Terminology: 3-D, Ascender, Baseline, Bold, Cap height, Character, Character width, Contoured text, Decorative font, Descender, Dingbat, Drop cap, Em dash, En dash, Font, Font style, Greeking, Hanging indent, Indent, Initial cap, Italics, Kerning, Leading, Orphan, Point, Reverse type, Sans serif, Script, Serif, Shadow, Small cap, Text wrap, Texture, Tracking, Typography, Widow, x-height

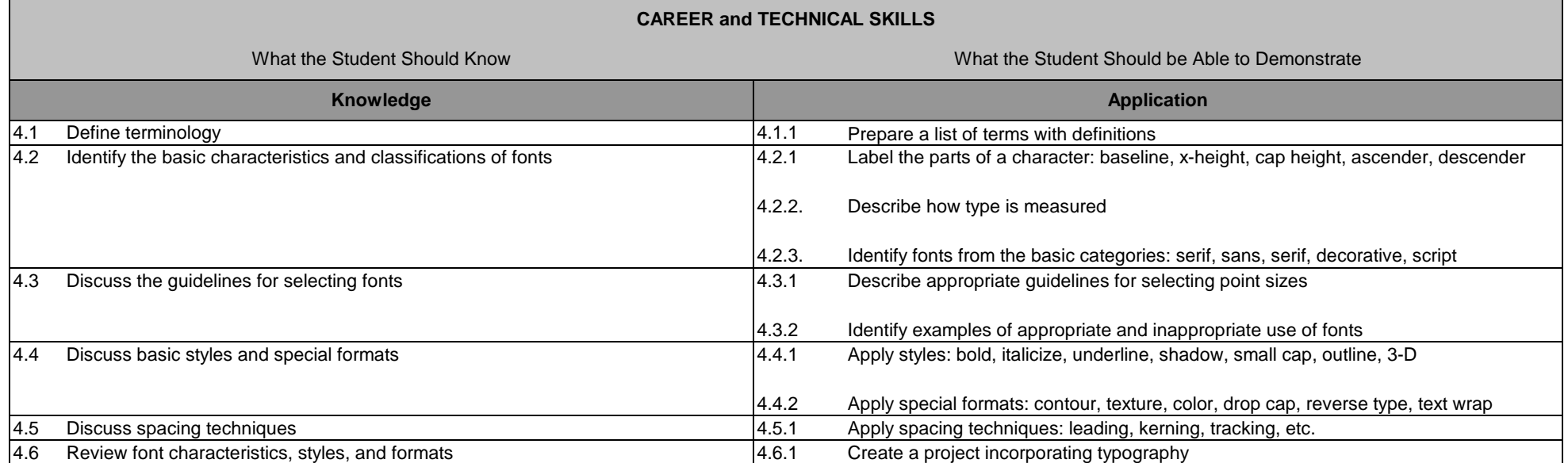

# **Unit 5: Publications Hours: 15**

Terminology: Bleed, Brochure, Business card, Byline, Clip art, Column, Continuation line, Gutter, Headline, Jumpline, Letterhead, Masthead, Nameplate, Newsletter, PDF, Pull quote

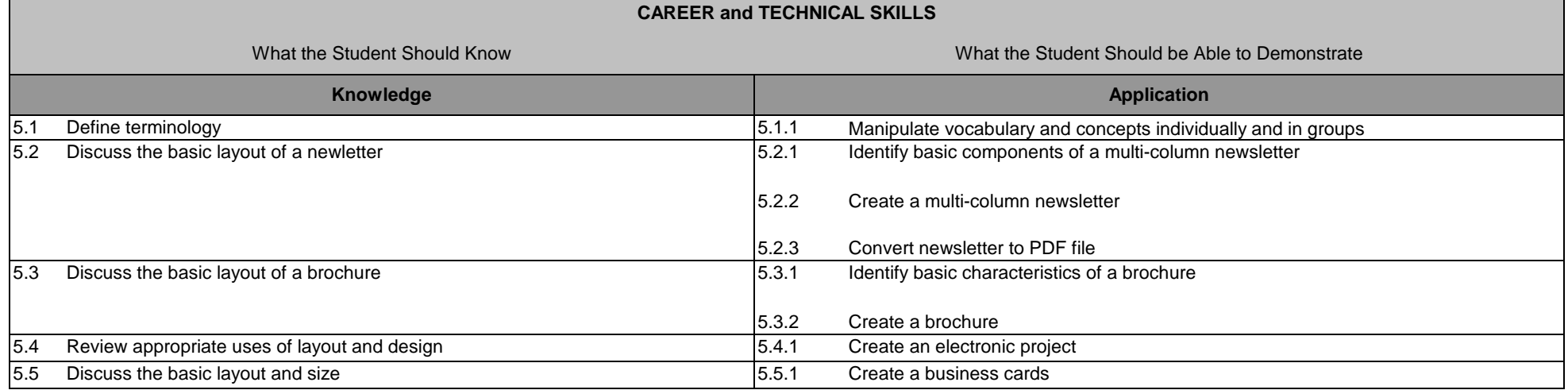

## **Glossary Unit 1: Introduction to Digital Media**

- 1. Commercial photographer a career that involves taking pictures of subjects such as people, buildings or merchandise to be used in a variety of media
- 2. Copyright laws laws designed to protect intellectual property rights and provide potential monetary rewards for inventiveness and hard work
- 3. Desktop publisher a career that involves designing and creating the graphics that accompanies text as well as page layouts
- 4. Desktop publishing using a computer and software program to produce high quality, printed documents that combine text and graphics
- 5. Digital media using technology to convey information
- 6. Fair use a section of the U.S. copyright law that allows the use of copyrighted works in reporting news, conducting research, and teaching
- 7. Freeware software that is provided without charge
- 8. Graphic designer a career that involves designing or creating graphics to meet specific commercial or promotional needs
- 9. Multimedia a computer-based communication process that incorporates text, graphics, sound, animation and video
- 10. Photographer a person who takes photographs, either as a hobby or a profession
- 11. Public domain property rights that belong to the community at large, are unprotected by copyright or patent, and are subject to use by anyone
- 12. Royalty-free prepared material that can be used legally, without paying a fee to the artist, publishing company, etc; some royalty-free material is available at no cost, however, most material must be purchased
- 13. Shareware copyrighted software that is available free of charge on a trial basis
- 14. Trademark a name, symbol, or other device identifying a product; it is officially registered with the U.S. government and its use is legally restricted to its owner
- 15. Videographer a career involved in the production of video material
- 16. Website developer a career that involves designing, creating, and modifying websites

## **Unit 2: Communication of Color**

- 1. Analogous colors colors located adjacent to each on the color wheel
- 2. CMYK (Cyan, Magenta, Yellow, Black) the four ink colors used to create most process color printing
- 3. Color scheme an arrangement of colors designed to create a specific response
- 4. Color theory relationship between colors often based on their location on a color wheel
- 5. Color wheel circle containing a spectrum of color
- 6. Communication of color eye/mind perception of color; meanings associated with color
- 7. Complementary colors colors located directly opposite one another on the color wheel
- 8. Custom color color designed by the user specifically for a document
- 9. Hue all tints and shades of a color; red, orange, and blue are all hues
- 10. Monochromatic colors all the hues (tints and shades) of a single color
- 11. Pantone color matching system that uses a series of cards to identify specific colors
- 12. Process color use of many colors in a publication (most commonly CMYK)
- 13. RGB (red, green, blue) color model used to display color on computer monitors, televisions, and similar devices
- 14. Saturation the intensity of a color; how close it is to a pure hue
- 15. Shade created when black is added to a color
- 16. Split-complementary colors color scheme consisting of one color combined with the two colors located on either side of its opposite (complementary) color
- 17. Spot color a printing technique that uses one premixed color ink for each color used in a publication
- 18. Tint created when white is added to a color
- 19. Triadic colors using three colors that are equal distance apart on the color wheel

## **Unit 3: Layout and Design**

1. Accordion fold – a zig zag fold with at least two parallel folds that go in opposite directions; also known as zig-zag

- 2. Additive color a color that becomes white when all colors have been added; RGB is an example
- 3. Alignment the placement of text or graphics on a line (right, left, center, or justified)
- 4. Asymmetrical balance the type of balance when both sides of the central axis are not identical, yet appear to have the same visual weight
- 5. Balance use of elements so they counter each other; creates a product that is in harmony
- 6. Binding the joing of pages with either wire, glue or other means
- 7. Bond standard type of paper used in copiers and printers
- 8. Card stock a heavy weight paper; typically used for business cards, greeting cards, post cards, etc.
- 9. Consistency maintaining the same layout and style throughout the publication; i.e. fonts, colors, spacing, graphic elements, etc.
- 10. Contrast the differences in values, colors, textures, shapes, and other elements within a presentation
- 11. Flow the visual path created by the arrangements of elements.
- 12. Focal point the visually dominant elements in a presentation; the center of interest
- 13. Gatefold folding the sides in toward the middle of a page
- 14. Half fold dividing the page in half; often called a booklet fold
- 15. Layout the arrangement of all key parts of a publication without including specific content.
- 16. Legal a standard American paper size that is 8.5 x 14 inches
- 17. Letter a standard American paper size that is 8.5 x 11 inches
- 18. Line as a design element, lines can be used to divide or unite elements on a page, denote direction of movement, or anchor objects on a page
- 19. Mass the physical or visual size of a publication or an object in the publication.
- 20. Mock layout rough draft of the finished publication that shows the major elements of the publication
- 21. Newsprint a type of paper that is low quality and inexpensive
- 22. Optical center the optical center is slightly to the right of and above the actual center of a page
- 23. Paper weight the actual weight in pounds of 500 full sheets of paper regardles of the basic size or grade of paper; paper sizes vary based on the type of paper; also known as ream weight
- 24. Perfect binding to bind pages together with glue to create a book
- 25. Ream a package of 500 sheets of paper
- 26. Repetition the use of the same visual effects a number of times in the same project; the consistent repetition of graphic elements works to create visual unity
- 27. Row one of two or more horizontal sections of typed lines lying above or below each other on a page and separated by a rule or a blank space
- 28. Saddle stitch a type of binding that staples down the middle of folded pages; frequently used to assemble booklets
- 29. Shape a design element that includes geometric, natural, or abstract shapes.
- 30. Space space is the distance or area between or around things; space separates or unifies, highlights, and gives the eye a visual rest.
- 31. Spiral binding a type of binding that secures pages by using metal combs or plastic combs that fit into holes punched along the edge of the pages; allows the publication to lay flat when opened
- 32. Style a named group of character and paragraph format that can be applied to text
- 33. Subtractive color color that becomes white when all colors have been removed or subtracted; CMYK colors are called subtractive colors
- 34. Symmetrical balance type of balance that occurs when the weight of a composition is evenly distributed around a central vertical or horizontal axis
- 35. Table of contents a listing of the major entries in a publication
- 36. Tabloid a standard American paper size that is 11 x 17 inches; sometimes referred to as ledger paper
- 37. Target audience a specific group of people for which you design your documents; can be categorized by age, gender, income
- 38. Texture the surface quality of a shape; i.e., rough, smooth, soft, hard, glossy, etc.: texture can be physical (tactile) or visual
- 39. Thumbnail sketch a small sketch that shows only the large elements of the page
- 40. Time frame the amount of time given to complete a document or project
- 41. Trifold two parallel folds resulting in three panels on each side of the paper; also known as a brochure fold

#### 42. Value – the measure of lightness and darkness in color

43. White space – areas on a page with no text or graphics; designed to provide a visual break and to give other elements on the page a greater impact; also known as negative space

44. Z-pattern – the visual path that draws the eye from top left to top right down to bottom left and then to bottom right

## **Unit 4: Typography**

- 1. 3-D an effect that gives the illusion of depth
- 2. Ascender the part of a lowercase character (b, d, f, h, k, l, t) that extends above the x-height
- 3. Baseline an imaginary horizontal line along which the base of a letter sets
- 4. Bold font style that makes characters appear darker than the surrounding text
- 5. Cap height the height of capital letters from the baseline to the top of caps, most accurately measured on a character with a flat bottom (E, H, I, etc.)
- 6. Character any written or printed letter, number, or symbol
- 7. Character width the horizontal distance of a character
- 8. Contoured text text that follows an outline in some type of curved or irregular pattern
- 9. Decorative font typefaces designed to attract attention; used in limited situations, mostly in large sizes for headlines or titles (also known as display font)
- 10. Descender the part of a character (g, j, p, q, y, and sometimes J) that descends below the baseline
- 11. Dingbat a decorative element available in font format
- 12. Drop cap the first letter in a story that is enlarged and lowered so the top of the letter is even with the first line of text and the base of the letter drops next to the rest of the paragraph
- 13. Em dash a line the width of a capital M in whichever font is being used; is used to indicate a break in thought
- 14. En dash a line the width of a capital N in whichever font is being used; is used to connect ranges of numbers, dates, letters
- 15. Font a family of alphabetic characters, numbers, punctuation marks and other symbols that share a consistent design; often used synonymously with typeface
- 16. Font style the appearance of type (e.g., bold and italics)
- 17. Greeking nonsense text used as a placeholder for actual text; also known as lorem ipsum
- 18. Hanging indent the first line of a paragraph is flush left, but all remaining lines are indented
- 19. Indent a feature that sets a temporary left, right, or left and right margin for paragraph text
- 20. Initial cap an enlarged letter that is used as the first character of a paragraph; may be dropped or raised
- 21. Italics printed in or using characters that slope to the right
- 22. Kerning the adjustment of space between pairs of letters to improve its appearance or alter its fit
- 23. Leading the space between lines of text
- 24. Point a unit of measurement used ton describe the size of text; one point=1/72 of an inch
- 25. Reverse type special formatting style that uses light color text on a dark background
- 26. Sans serif typeface without serifs
- 27. Script formal or informal typefaces designed to imitate handwriting
- 28. Serif typeface with projections extending off the main strokes of a character
- 29. Shadow a formatting style that adds depth to text or other objects, aking them appear more three-dimensional
- 30. Small cap smaller uppercase letters that are about the same height as lowercase letters
- 31. Text wrap a technique that allows text to flow aroud a graphic image
- 32. Texture a special formatting style creates the illusion of actual textures such as wood, metal, objects in nature, etc.
- 33. Tracking adjusting the spacing between words, phrases, and extended blocks of text
- 34. Typography the study of all elements of type as a means of visual communication; includes the shape, size, and spacing of characters
- 35. Widow/orphan a very short line of text (single sentence or phrase) that appears alone at the end or beginning of a paragraph or column
- 36. x-height the height of lowercase letters, specifically the lowercasex, not including ascenders and descenders

## **Unit 5: Publications**

- 1. Bleed the practice of placing an image or color so that it extends to the edge of the page
- 2. Brochure a booklet or pamphlet that contains descriptive information or advertising
- 3. Business card a small publication (3 1/2 x 2 inches) containing information such as name, title, business, address, phone numbers, logo
- 4. Byline the credit line for the author of an article
- 5. Clip art ready-made pieces of printed or computerized graphic art
- 6. Column a vertical section of text
- 7. Continuation line restates the original headline to simplify the process of finding an article that has been continued from a previous page
- 8. Gutter the interior space between margins of two facing pages; sometimes used to describe the space between columns
- 9. Headline large type running above or beside a story to summarize its content; also called a head, for short
- 10. Jumpline type that tells the reader that a story is continued from another page
- 11. Letterhead the area on a sheet of stationery where the name, address and other information is printed
- 12. Masthead often located on the first inside page or the editorial page of a publication; contains information such as publisher, staff and contact information
- 13. Nameplate the section on a newsletter that contains the publication name, date, volume number and logo; generally located at the top of the opening page
- 14. Newsletter a printed report or letter containing news of interest to a particular group
- 15. PDF (Portable Document Format) an extenstion for Adobe Acrobat reader files
- 16. Pull quote a small amount of text taken from an article that is enlarged and often set off with rules, white space and quotation marks